Документ подписан простой электронной подписью Информация о владельце: ФИО: Маланичева Наталья Николаевна Должность: директор филиала Дата подписания: 07.10.2022 07:58:31 Уникальный программный ключ:

# 

#### ФЕДЕРАЛЬНОЕ АГЕНТСТВО ЖЕЛЕЗНОДОРОЖНОГО ТРАНСПОРТА

ФЕДЕРАЛЬНОЕ ГОСУДАРСТВЕННОЕ БЮДЖЕТНОЕ ОБРАЗОВАТЕЛЬНОЕ УЧРЕЖДЕНИЕ ВЫСШЕГО ОБРАЗОВАНИЯ САМАРСКИЙ ГОСУДАРСТВЕННЫЙ УНИВЕРСИТЕТ ПУТЕЙ СООБЩЕНИЯ

#### (СамГУПС)

#### Филиал СамГУПС в г. Нижнем Новгороде

PACCMOTPEHA На заседании Ученого совета Филиала СамГУПС в г. Нижнем Новгороде Протокол от 12 апреля 2022 г. № 8

СОГЛАСОВАНО Начальник службы экономики и финансов Горьковской железной лороги - филиала ОАО РЖД  $A.\Gamma$ . Сабирова  $\subset$ 

«23» мая 2022 г.

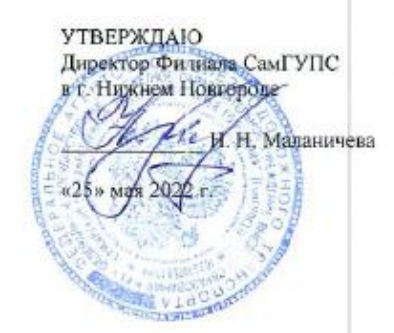

# УП.01.01 Учебная практика

рабочая программа учебной практики

Специальность 38.02.01 Экономика и бухгалтерский учет (по отраслям)

Форма обучения: очная

Нижний Новгород 2022

# **1. ПАСПОРТ РАБОЧЕЙ ПРОГРАММЫ УЧЕБНОЙ ПРАКТИКИ УП 01.01**

#### **1.1. Вид практики и форма ее проведения**

Вид практики – учебная. Форма проведения практики – дискретно (концентрированно). Практика проводится в форме практической подготовки.

# **1.2. Место учебной практики в структуре основной профессиональной образовательной программы**

Учебная практика УП 01.01. входит в профессиональный модуль **ПМ.01.01 Документирование хозяйственных операций и ведение бухгалтерского учета имущества организации** по специальности 38.02.01 Экономика и бухгалтерский учет (по отраслям).

## **1.3. Цели и задачи практики**

### **Цель практики:**

**-** сформировать практические навыки по виду деятельности «Документирование хозяйственных операций и ведение бухгалтерского учета активов организации»

#### **Задачи практики:**

- приобретение студентами профессиональных навыков и первичного опыта в профессиональной деятельности;

- формирование основных профессиональных компетенций, соответствующих виду деятельности - документирование хозяйственных операций и ведение бухгалтерского учета активов организации;

- формирование навыков по заполнению первичных учетных документов;

- формирование навыков по учету имущества организации.

# **1.4. Требования к результатам освоения профессионального модуля**

В результате освоения дисциплины обучающийся должен **иметь практический опыт:** 

- в документировании хозяйственных операций и ведении бухгалтерского учета активов организации;

### **уметь:**

- формировать справочники в программе 1С Предприятие;

- заполнять первичные бухгалтерские документы по учету имущества организации в программе 1С Предприятие;

- вести журнал хозяйственных операций в программе 1С Предприятие;

- формировать регистры аналитического и синтетического учета в программе 1С Предприятие;

### **знать:**

- правила работы в программе 1С Предприятие;

- общие требования к формированию справочников в программе 1С Пред-

приятие;

- общие требования к заполнению первичных документов в программе 1С Предприятие;

- общие требования по ведению журнала хозяйственных операций в программе 1С Предприятие;

- правила формирования отчетности

## **1.4 Компетенции:**

После изучения дисциплины студент должен быть компетентен в следующих вопросах:

ОК 01. Выбирать способы решения задач профессиональной деятельности применительно к различным контекстам;

ОК 02. Осуществлять поиск, анализ и интерпретацию информации, необходимой для выполнения задач профессиональной деятельности;

ОК 03. Планировать и реализовывать собственное профессиональное и личностное развитие;

ОК 04. Работать в коллективе и команде, эффективно взаимодействовать с коллегами, руководством, клиентами;

ОК 05. Осуществлять устную и письменную коммуникацию на государственном языке Российской Федерации с учетом особенностей социального и культурного контекста;

ОК 09. Использовать информационные технологии в профессиональной деятельности;

ОК 10. Пользоваться профессиональной документацией на государственном и иностранном языках;

ОК 11. Использовать знания по финансовой грамотности, планировать предпринимательскую деятельность в профессиональной сфере.

ПК 1.1. Обрабатывать первичные бухгалтерские документы;

ПК 1.2. Разрабатывать и согласовывать с руководством организации рабочий план счетов бухгалтерского учета организации;

ПК 1.3. Проводить учет денежных средств, оформлять денежные и кассовые документы;

ПК 1.4. Формировать бухгалтерские проводки по учету активов организации на основе рабочего плана счетов бухгалтерского учета

**1.5. Количество часов на освоение программы учебной практики:**

обязательной аудиторной учебной нагрузки обучающегося — 36 часов

# **2.СТРУКТУРА И СОДЕРЖАНИЕ УЧЕБНОЙ ПРАКТИКИ 2.1. Объем учебной практики и виды учебной работы**

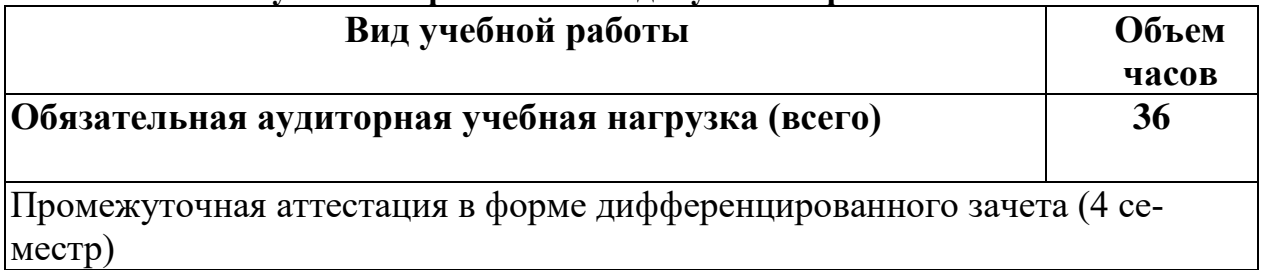

# **2.1. ТЕМАТИЧЕСКИЙ ПЛАН И СОДЕРЖАНИЕ УЧЕБНОЙ ПРАКТИКИ**

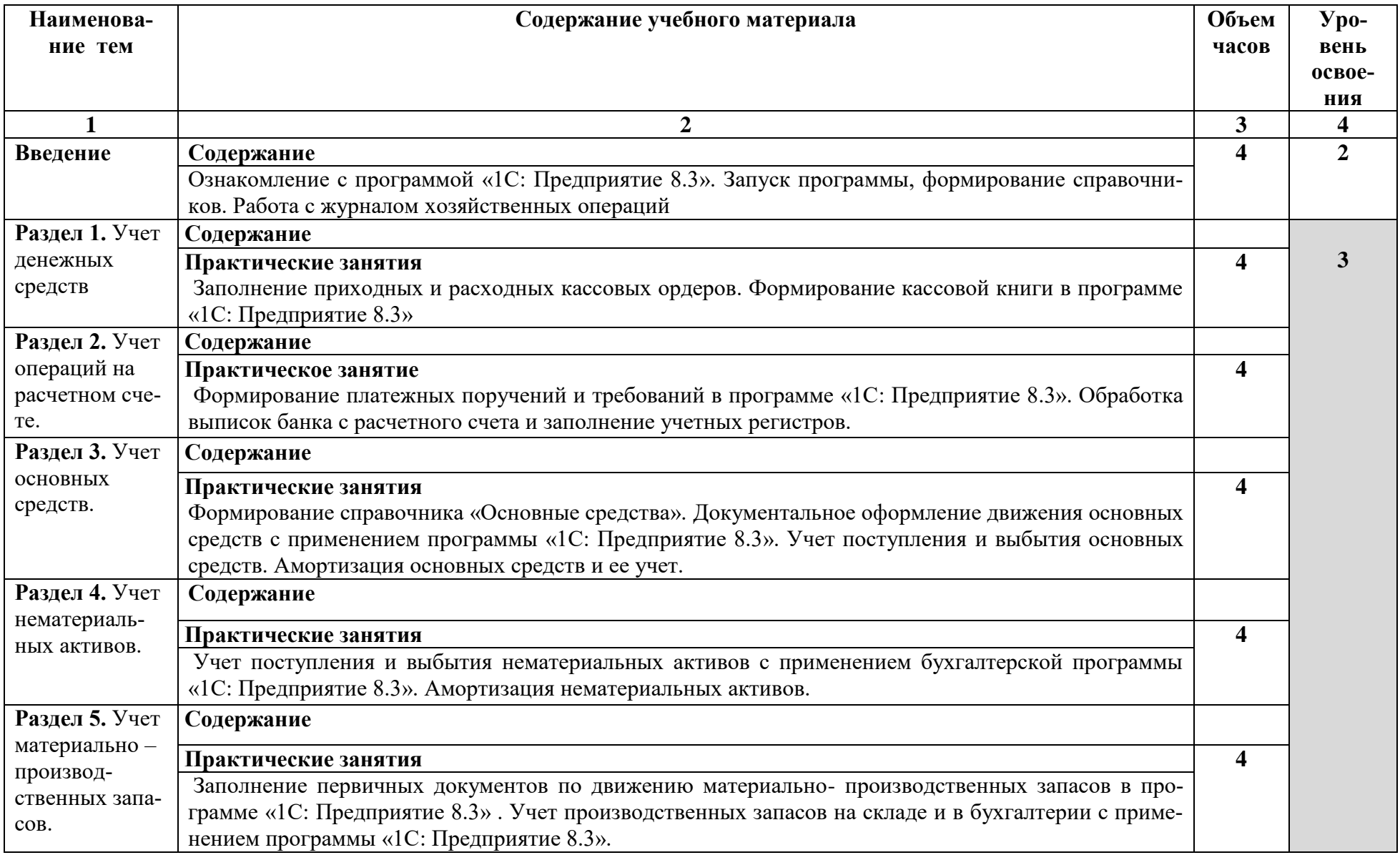

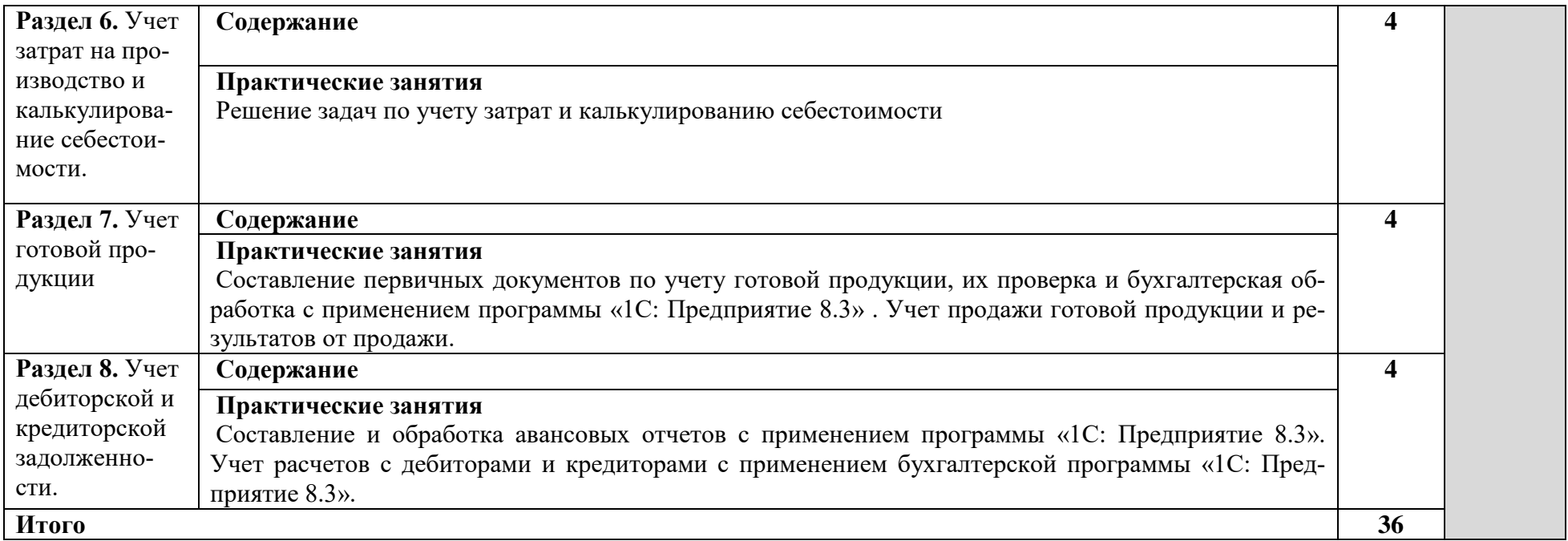

# 3.У**СЛОВИЯ РЕАЛИЗАЦИИ РАБОЧЕЙ ПРОГРАММЫ УЧЕБНОЙ ПРАКТИКИ**

#### **3.1. Требования к минимальному материально-техническому обеспечению**

#### **Для реализации учебной практики используются:**

*- Лаборатория «Учебная бухгалтерия».*

Оборудование: столы ученические - 12 шт., стулья ученические –12 шт., доска настенная – 1 шт., стол преподавателя – 1 шт., стул преподавателя – 1 шт.

Технические средства обучения: компьютеры – 12 шт., видеопанель – 1 шт., проектор переносной, экран переносной.

Перечень программного обеспечения (ПО), установленного на компьютерах, задействованных в образовательном процессе по учебной дисциплине (модулю):

1.Операционная система:

Windows 7

Лицензия № 48215537 от 11.03.2011 г.

2. Антивирусная защита: Kaspersk free (открытая лицензия)

3. Офисное программное обеспечение:

Microsoft Office:

Power Point, Excel, Word,

Лицензия № 48215537 от 11.03.2011 г.

4.Архиваторы: WinRar (открытые лицензии)

5. Интернет-браузер: Google Chrome, Explorer. Opera (открытая лицензия)

6. Программа для просмотра файлов PDF: Adobe Acrobat reader (открытая лицензия)

7. Программа 1С (договор № №3200 от 01 марта 2017)

*- Мастерская №1* 

Оборудование: столы ученические - 12 шт., стулья ученические –12 шт., доска настенная – 1 шт., стол преподавателя – 1 шт., стул преподавателя – 1 шт.

Технические средства обучения: компьютеры – 12 шт., видеопанель – 1 шт., проектор переносной, экран переносной, контрольно-кассовая машина Меркурий-115Ф – 5 шт., комплект бухгалтерских документов

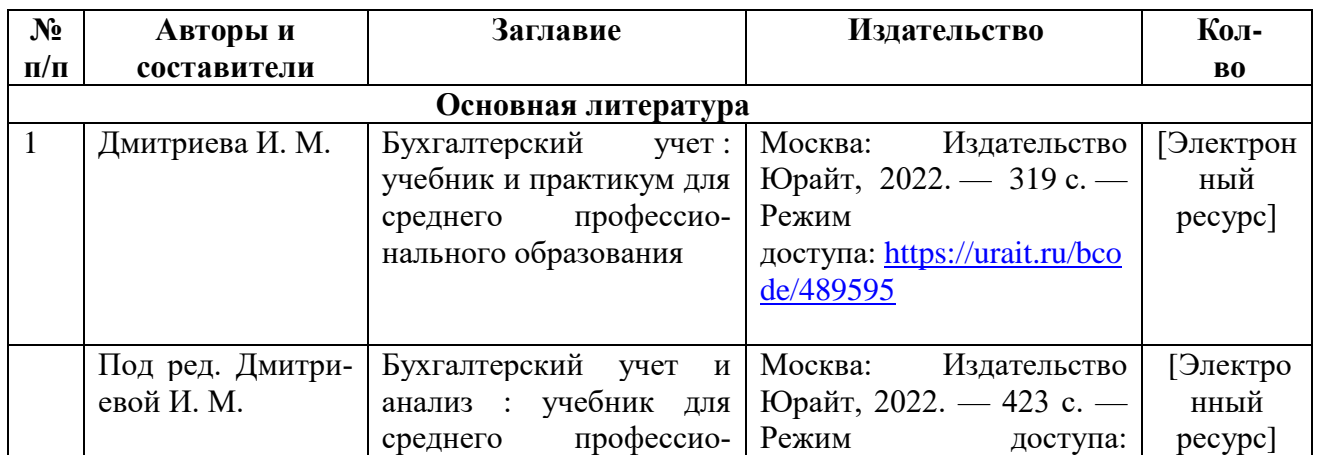

#### **3.2. Перечень учебной литературы**

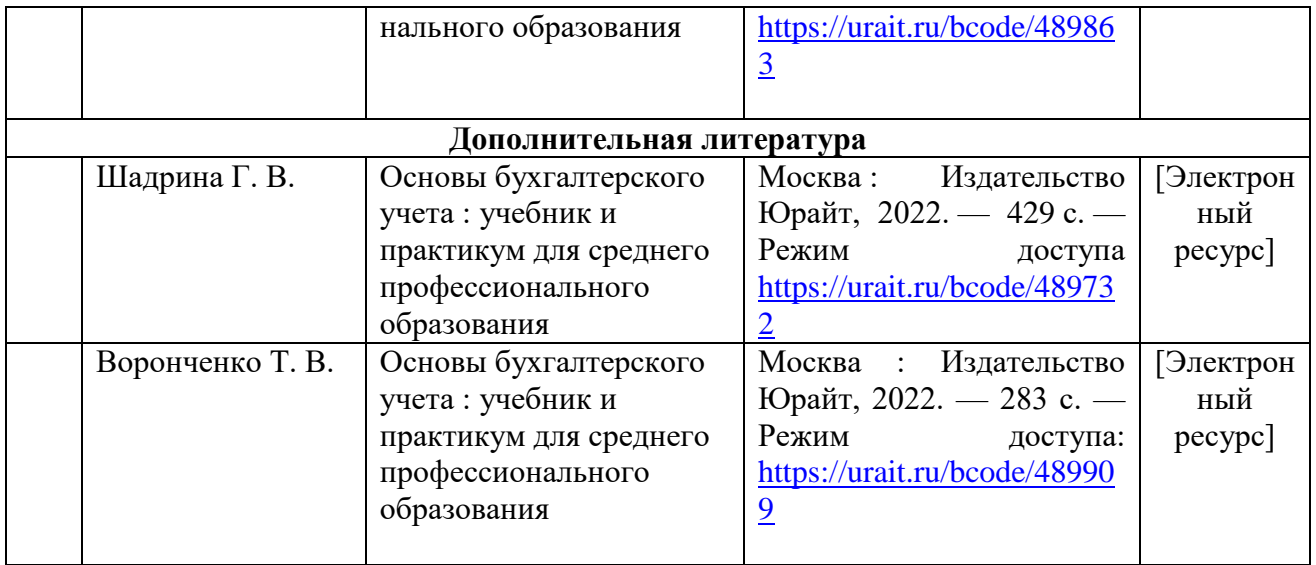

# **4.КОНТРОЛЬ И ОЦЕНКА РЕЗУЛЬТАТОВ ОСВОЕНИЯ УЧЕБНОЙ ПРАКТИКИ**

 Контроль и оценка результатов освоения учебной практики осуществляется преподавателем в процессе проведения практических занятий, а также выполнения обучающимися индивидуальных заданий.

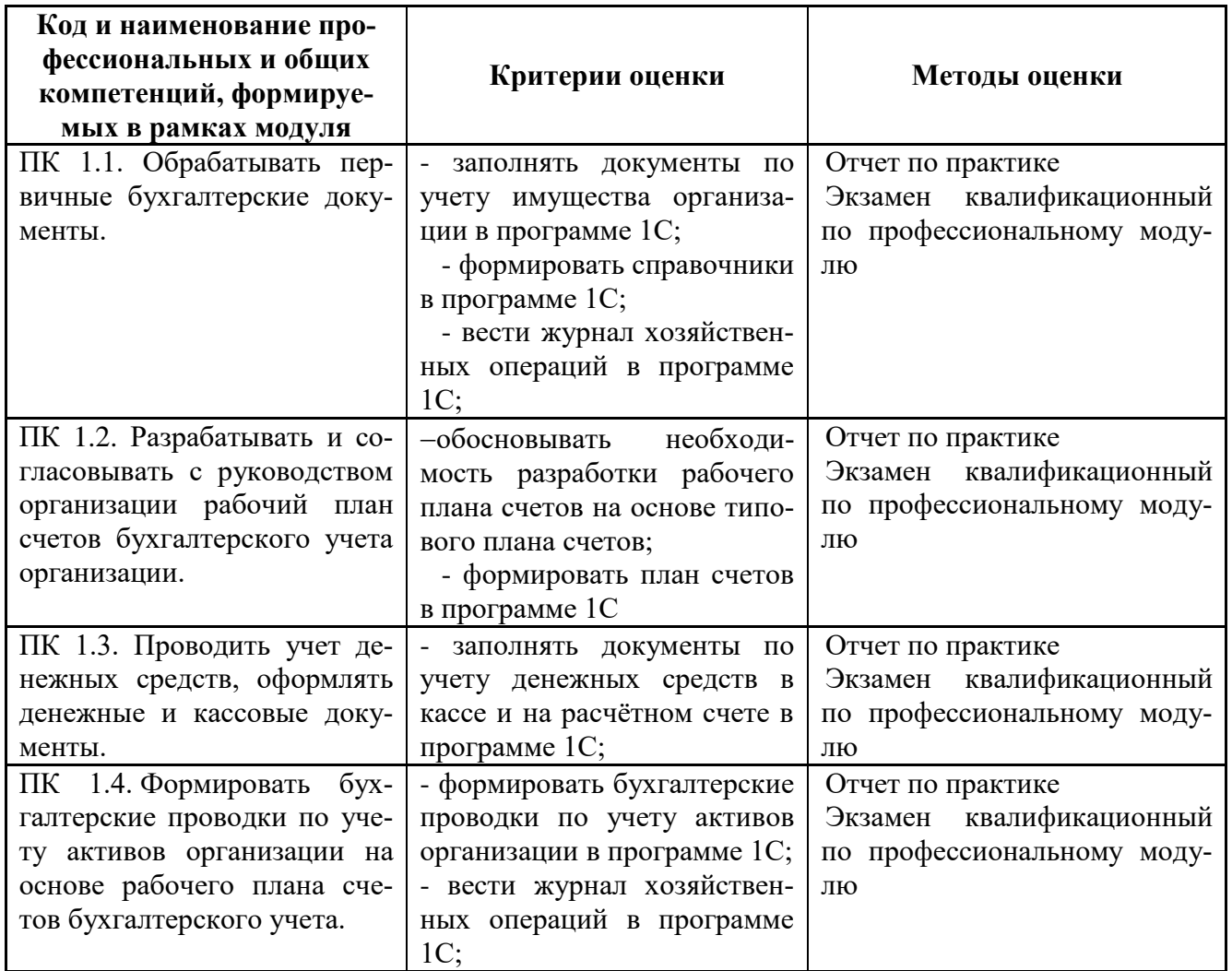

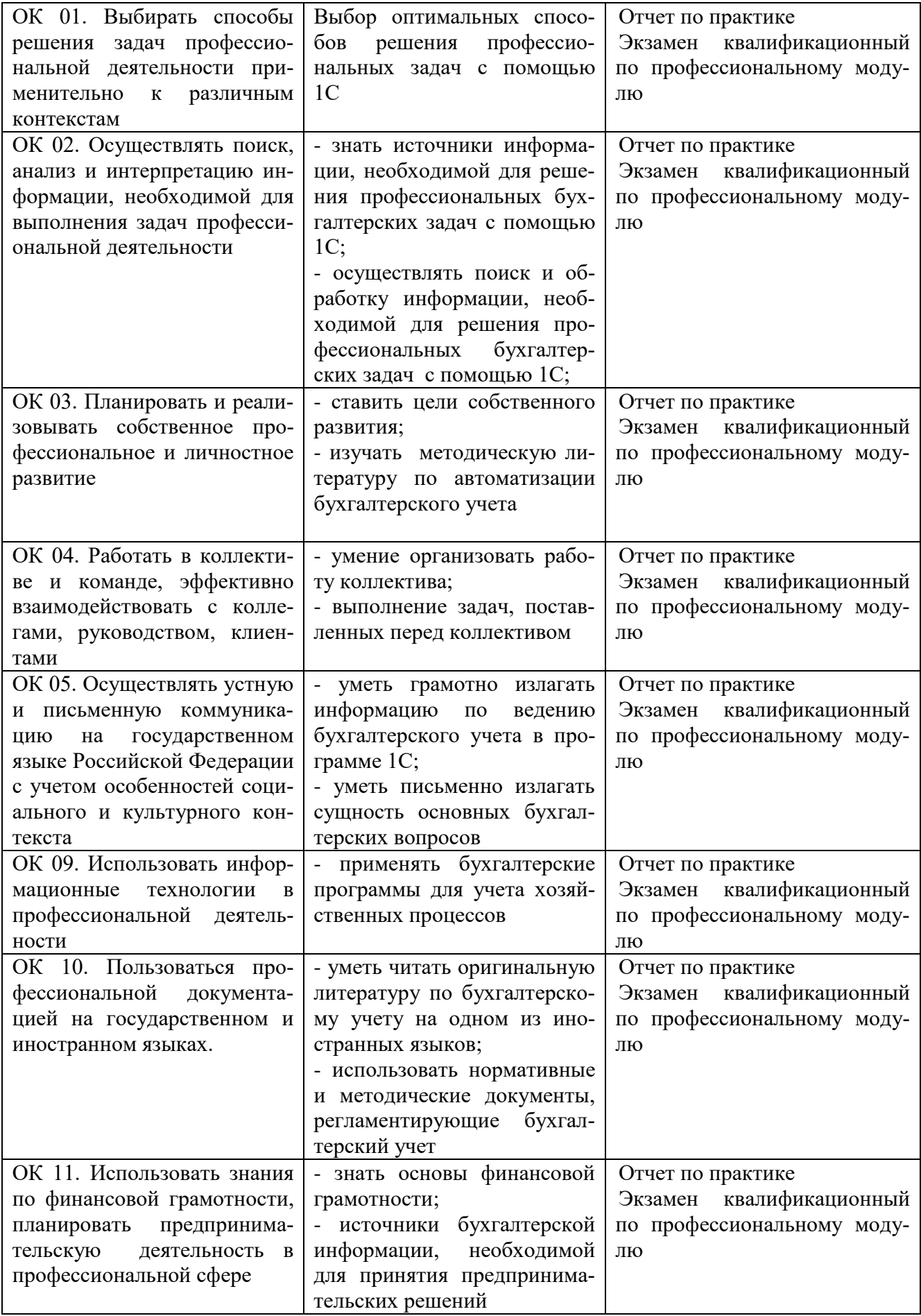